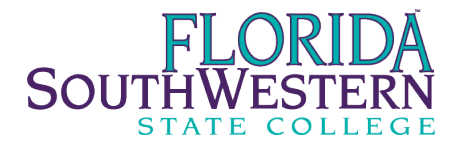

## **Network Account Authorization, Adds, Changes & Deletions**

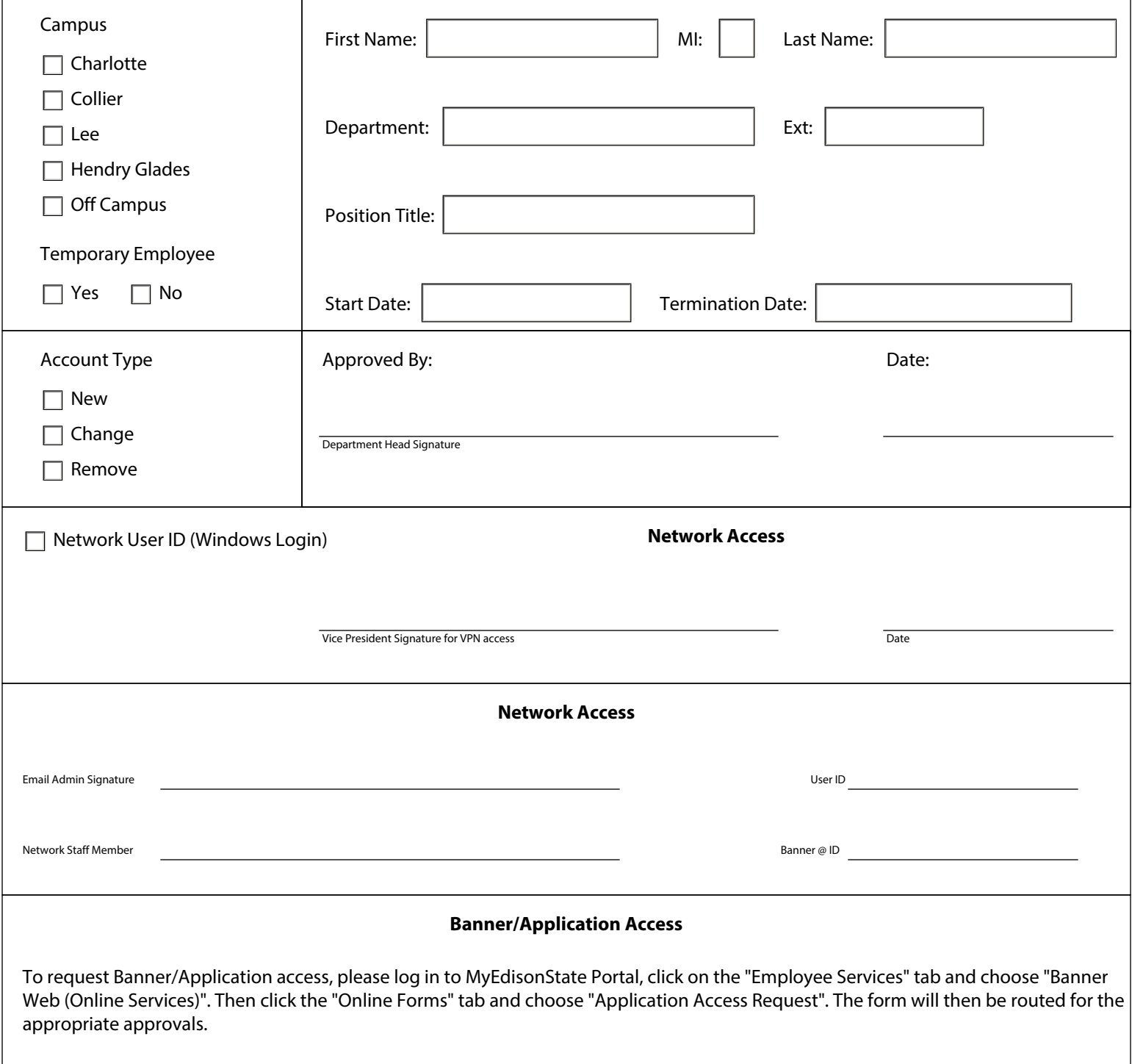